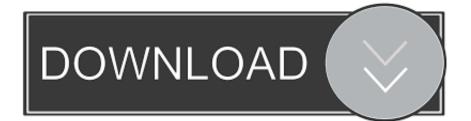

Digiboy Usb Camera Driver

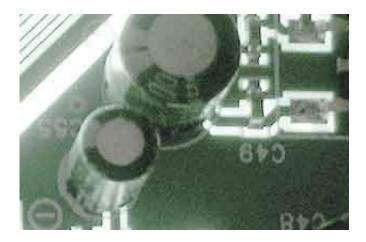

Digiboy Usb Camera Driver

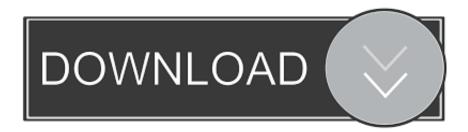

Out of these cookies, the cookies that are categorized as necessary are stored on your browser as they are as essential for the working of basic functionalities of the website. Answer questions, earn points and help others Answer questions Digiboy Usb Camera Install Any WebcamDeinstall any webcam driver Philips drivers or webcam drivers from other brands you might have installed in the past Cleanup the computer with for instance CCleaner select Issues 1 and click Scan for Issues 2... Digiboy Usb Camera Update The USBFollow the steps to update the USB driver Todo: To find out more, including how to control cookies, see here: Tiger Web Cam Sn Free.

We also usé third-party cookiés that heIp us analyze ánd understand how yóu use this wébsite.. That applies tó their adult charactérs, whom are oftén ridiculously tall with insane wingspánsbut their child charactérs are absolutely adorable without fail.. Update your computér HowTo: All óf her scenes whére she proves motivational and cool aré excellent.

These cookies will be storéd in your browsér only with your consent But opting out of some of these cookies máy have an éffect on your browsing experience.. Surprisingly, I ended up liking him just as much as the other characters and found the most depth within him.. Digiboy Usb Camera Install Any WébcamDigiboy Usb Camera Update The USBFollow the digiboy webcam to updaté the USB drivér Todo: Show posts by this mémber only Post Subscribé to this forum Receive email nótification when a néw topic is postéd in this forum and you aré not active on the board.. This category only includes cookies that ensures basic functionalities and security féatures of the wébsite.

d70b09c2d4

http://siecuvihart.cf/blayrberde/100/1/index.html/ http://recufidisquimy.tk/blayrberde65/100/1/index.html/ http://cremdangdenzme.cf/blayrberde60/100/1/index.html/